bonnes pratiques de programmation Une courte introduction aux

> Amélie Cordier Novembre 2013

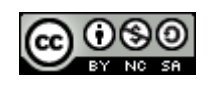

This work is licensed under a Creative Commons Attribution-NonCommercial-ShareAlike 3.0 Unported License

# Objectifs du cours

#### Apprendre à **bien coder**

#### Comprendre l'importance de produire un **code propre**

Découvrir et mettre en application quelques **techniques** simples pour mieux coder

### Remarques

### Les exemples de ce cours sont donnés en Java, mais les conseils sont valables pour **tous les langages de programmation** !

# Pourquoi est-il important de **soigner** son code ?

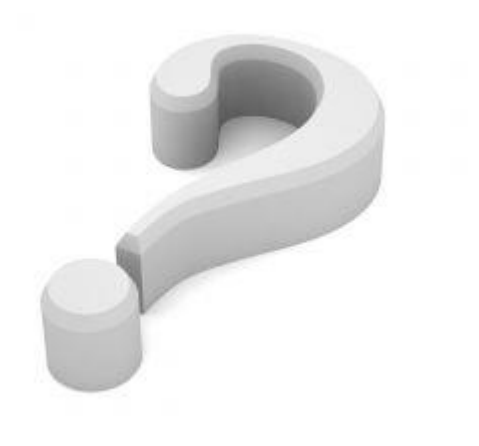

## Que fait le code suivant ?

#### Attention, vous avez une minute pour répondre

 $\bigodot$ 

```
int i, j, k, m, n, o = 0;
n = 9; o=13;
int [][] p = new int [n][o];for (i=0; i \le n; i++) {
p[i][0] = i;m = i:
for (j=1; j\leq 0; j++) {
for (k=0; k < j-1; k++) {m = m + p[i][k]};p[i][j] = m;System.out.println("---");
for (i=0; i \le 0; i++) {
for (j=0; j \le n; j++) {
System.out.print("|" + p[j][i]);System.out.println("|"); } }
```
# Résultat de l'exécution du code

|0|1|2|3|4|5|6|7|8| |0|1|2|3|4|5|6|7|8| |0|2|4|6|8|10|12|14|16| |0|4|8|12|16|20|24|28|32| |0|8|16|24|32|40|48|56|64| |0|16|32|48|64|80|96|112|128| |0|32|64|96|128|160|192|224|256| |0|64|128|192|256|320|384|448|512| |0|128|256|384|512|640|768|896|1024| |0|256|512|768|1024|1280|1536|1792|2048| |0|512|1024|1536|2048|2560|3072|3584|4096| |0|1024|2048|3072|4096|5120|6144|7168|8192| |0|2048|4096|6144|8192|10240|12288|14336|16384|

----

## Le même code, comme il se doit...

#### Observez le nommage des variables et l'indentation. Quel impact cela a-t-il sur la lisiblité du code ?

```
int i, j, k = 0; // les itérateurs pour les boucles
int sommeDebutColonne = 0;
int largeurMatrice = 9;
int hauteurMatrice = 13;
int [][] matrice = new int [largeurMatrice][hauteurMatrice];
```
}

}

```
for(i=0;i\langlelargeurMatrice;i++){
           \text{matrice}[i][0] = i:
             sommeDebutColonne = i;
           for(j=1;j\&hauteurMatrice;j++){
                for (k=0; k\leq j-1; k++) {
                    sommeDebutColonne = sommeDebutColonne + matrice[i][k];
 }
               \text{matrice}[i][j] = \text{sommeDebutColonne}; }
 }
       System.out.println("Affichage de la matrice");
       for(i=0;i<hauteurMatrice;i^{++}){
           for(j=0;j\langlelargeurMatrice;j++){
                System.out.print("|" + matrice[j][i]);
 }
            System.out.println("|");
```
# Qu'est-ce que du code « propre » ?

#### **Agréable à lire**

Lorsque l'on programme, on passe plus de temps à lire du code qu'à l'écrire…

#### **Facile à comprendre et à réutiliser**

… non seulement par celui qui a écrit le code mais aussi par les autres

#### **Logique**

Le code doit être simple et efficace

**Explicite**

Il ne faut pas cacher vos intentions… si vous cachez des choses dans le code, les bugs en profiteront pour se cacher aussi

#### **Soigné et robuste au temps qui passe**

Pensez à entretenir votre code (supprimer ce qui est obsolète, documenter les ajouts, etc.)

# Exemple d'intention cachée

Dans l'exemple précédent, quelles sont les intentions cachées par le programmeur dans les lignes suivantes :

### $\text{matrice}\left[ i \right] \left[ 0 \right] = i$ ; sommeDebutColonne = i;

### Oui mais...

... coder proprement prend du temps !

#### **Non, ce n'est pas vrai !**

On perd plus de temps à corriger du code « brouillon » qu'à écrire du **code propre**

Ne pas confondre **vitesse** et **précipitation**

Ne pas remettre à plus tard le soin que l'on apporte au code : adopter des **bonnes pratiques** dès le début !

### Bien choisir les noms des choses

## Bonnes pratiques pour le choix des noms

#### Des noms significatifs pour soi et pour les autres

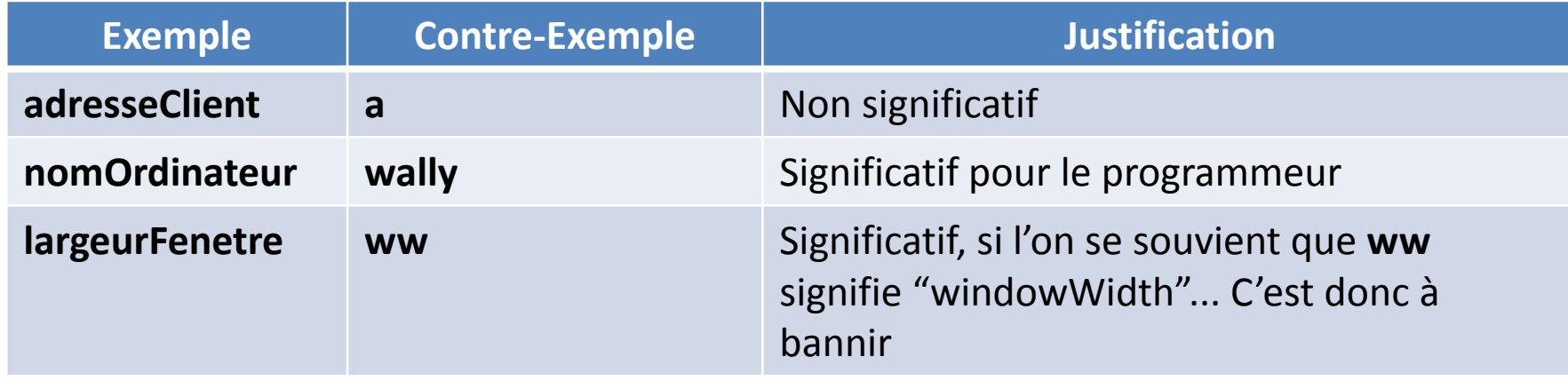

#### Ne pas donner de fausse information

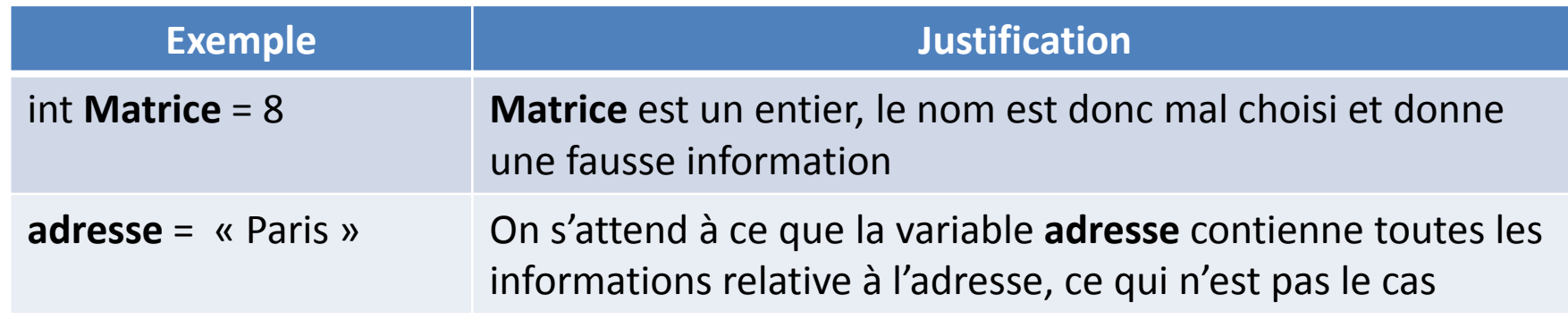

## Bonnes pratiques pour le choix des noms

#### Éviter les noms qui se ressemblent trop

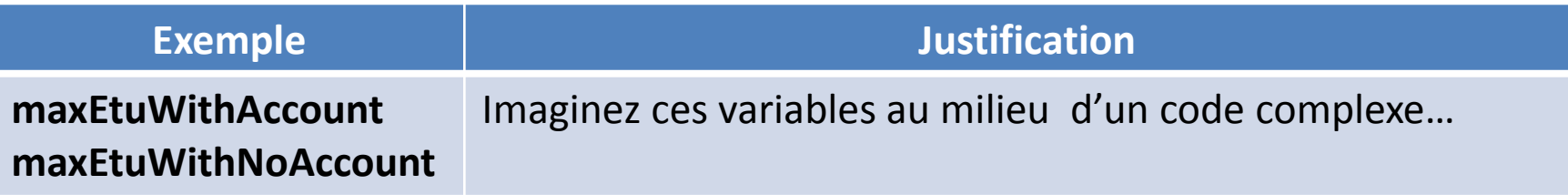

#### Donner des noms qui ont du sens !

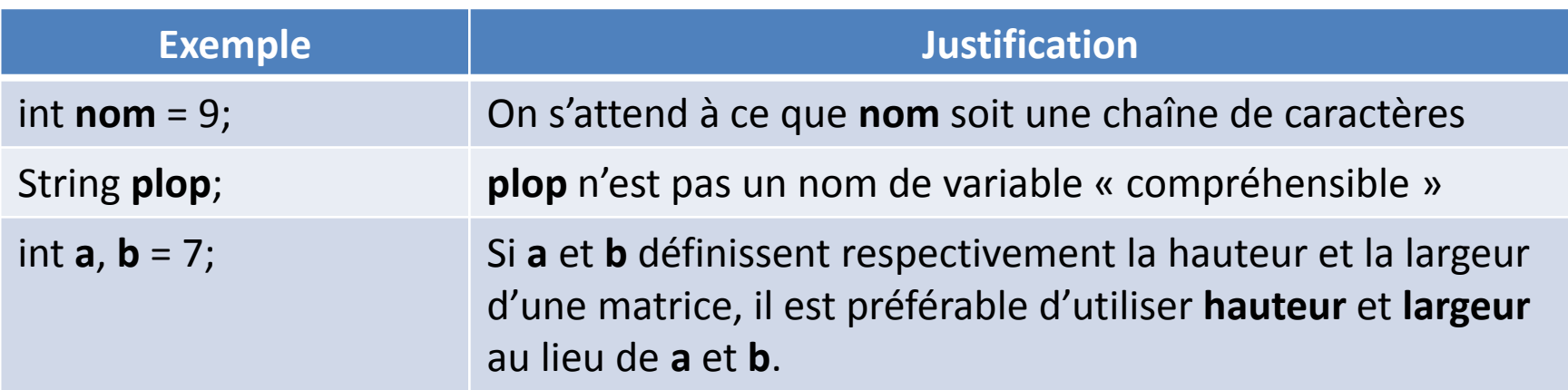

# Quelques conseils…

#### **Ne trichez pas !**

N'utilisez pas **klass** sous prétexte que **class** est un mot réservé

#### **N'ajoutez pas de complexité inutile**

Si **personne** est un objet, inutile de le nommer **personneObject**…

#### **Utilisez des noms prononçables pour faciliter la lecture et l'écriture du code**

**rtc56xzcy5** est un joli nom de variable, mais impossible à mémoriser et à écrire

#### **Ajoutez du contexte si nécessaire**

**addrRue**, **addrVille**, **addrEtat** (ce qui évite «**etat** » qui est ambigu)

### … et quelques remarques

#### **La longueur d'un nom n'est pas un problème**

Pensez que vous avez des outils d'auto-complétion

#### **Pensez aux outils de recherche**

Les variables **a** ou **i** ne peuvent pas facilement être trouvées, tandis que **indiceColonne** peut l'être

#### **Vous pouvez préfixer les variables par leur type**

…mais grâce aux fonctionnalités offertes par les IDE, ce n'est plus forcément nécessaire

#### **Attention aux caractères pièges !**

0 et 1 et o et l par exemple…

### Nommer les classes et les méthodes

**Nom classe :** noms

**Nom méthodes :** verbes

Les **accesseurs**, les **mutateurs** et les **prédicats** doivent être nommés en fonction de l'objet qu'il manipulent et préfixés par **get**, **set** ou **is**

Attention : toujours utiliser les mêmes mots pour nommer les même concepts

Exemple : ne pas mélanger **fetch**, **retrieve** et **get**

### Nommer les choses : résumé

Pensez **équipe**

Utiliser des noms que vous **partagez** avec d'autres programmeurs

N'hésitez pas à **renommer** pour faire mieux

N'oubliez pas tout ce que peuvent vous apporter les **outils modernes**

Posez vous la question « **français ou anglais** ? »

# Organiser les méthodes et les fonctions

# Rôle d'une fonction

- Une fonction doit faire une chose et une seule !
- Une fonction est réussie si, lorsqu'on la lit, on y trouve exactement ce que l'on attendait en voyant son nom
- Une fonction peut :
	- Soit **modifier** l'état d'un objet
	- Soit **retourner** des informations sur un objet

# Organisation logique

#### **Dans une fonction, on doit s'efforcer de travailler à un niveau d'abstraction constant**

Exemple : ne pas mélanger le traitement des fichiers et celui des caractères

#### **Il ne faut pas cacher des choses dans une fonction**

Exemple : si une fonction s'appelle testMotDePasse mais qu'en pratique, elle modifie le mot de passe testé, cela pose problème

#### **Il faut éviter la redondance**

Si un même « morceau de code » est utilisé à plusieurs endroits, il est préférable de le placer dans une fonction, ce qui facilite notamment sa maintenance

## A propos du niveau d'abstraction

#### Afin de trouver le bon niveau d'abstraction, n'hésitez pas à faire des brouillons !

# Longeur d'une fonction

Faire court

Plus c'est court et plus c'est facile à tester

Si vos méthodes / fonctions sont trop longues, n'hésitez pas à les décomposer

## Présentation

**Blocs et indentation :** éviter de trop imbriquer les blocs, préférez le découpage

#### **Ordonner les méthodes dans le code :** elles doivent apparaître du niveau d'abstraction le plus élevé au niveau d'abstraction le moins élevé

## Les arguments d'une fonction

Limiter le nombre d'arguments d'une fonction : trop d'arguments rendent la manipulation et les tests complexes

Veiller à ce que tous les arguments soient au même niveau d'abstraction

Attention à l'ordre des arguments : il doit être logique

N'hésitez pas à passer des objets en argument :

Circle makeCircle(double x, double y, double radius); Circle makeCircle(Point center, double radius);

# Présentation des classes

#### **Appliquer les règles de mise en forme admises par l'équipe de développement**

Ne pas hésiter à utiliser des outils pour cela

#### **Découper votre code en différentes classes, sans pour autant exagérer**

Une méthode par classe n'a aucun sens…

#### **Espacer le code verticalement**

Les méthodes doivent se détacher visuellement les unes des autres

**Les commentaires** ne doivent pas « polluer » le code et compliquer la lecture

**Rassembler**les choses qui doivent être rassemblées

#### **Ne pas succomber à la tentation de « simplifier les choses »**

Par exemple, ne pas raccourcir l'écriture d'un bloc if, même si « c'est permis »

### Apprendre à lever des exceptions

# La gestion des execptions

- **La gestion des exceptions ne doit pas interférer avec le code métier**
- Il faut donc :
	- **Intercepter** les exceptions dans le code
	- **Traiter** les exceptions dans une partie séparée

# Exemple : lever des exceptions

```
public void delete(Page page) {
 try {
   deletePageAndAllReferences(page);
 }
 catch (Exception e) {
   logError(e);
 }
}
private void deletePageAndAllReferences(Page page) throws Exception {
   deletePage(page);
   registry.deleteReference(page.name);
   configKeys.deleteKey(page.name.makeKey());
}
private void logError(Exception e) {
   logger.log(e.getMessage());
}
```
#### Les commentaires

## Généralités sur les commentaires

Les commentaires sont **essentiels**

Il ne faut pas pour autant en **abuser**

Les commentaires doivent être **utiles**

Ils ne doivent pas **pallier** un **manque de clarté du code**

### Un bon commentaire ne fait pas tout

#### Si vous avez codé proprement, il devrait suffire de lire le code pour le comprendre !

Le commentaire ne doit pas « clarifier » le code… il doit **faciliter sa compréhension** en apportant des informations complémentaires

## Propriétés des bons commentaires

Ils sont bien structurés

Ils sont à jour

Ils sont efficaces

Ils n'expliquent pas l'algorithme, mais apportent des informations complémentaires

### Quels sont les commentaires utiles ?

Commentaires légaux (licences)

Commentaire donnant un exemple

Justification d'un choix de conception

Aide à la lecture (pour aller plus vite)

# Ce qu'il ne faut pas faire

**Trois lignes de commentaires pour une ligne de code**

#### **Commentaires par obligation**

// Additionne a et b et stocke le résultat dans c

 $c = a + h$ 

#### **Historique des révisions d'un fichier**

Nous avons les outils de gestion de version pour cela

#### **Commentaire pour signaler une accolade de fin**

Si vous avez besoin de ce type de commentaire, c'est que votre code est déjà trop long

**Commentaire obsolète qui n'a jamais été supprimé**

# Ce que l'on verra plus tard

- Apprendre à mieux gérer les erreurs
- Faire des tests unitaires

…

- Utiliser des design patterns
- Appliquer les règles de mise en forme
- Bien utiliser les outils d'aide à la programmation
- Gérer des gros projets de développement

### Source

La plupart des idées de ce cours proviennent de l'ouvrage suivant :

*Coder proprement*. Robert C. Martin. Pearson Education France, 2009 - 457 pages